# Chico Measurement Campaign Data Organization & Real-Time Processing

Pierre Dérian, Chris Mauzey

as of November 19, 2014

This document aims at describing the organization of the REAL data and the motion estimates. The idea is to use an  $MySQL$  database to store information on and link scans, estimates and sequences altogether. A *Python* framework supervises the data flow, motion estimation, and provides tools for visualizations. Services are setup using  $Upstart$  to create an autonomous, integrated system that handles data reception, motion estimation and visualizations in real-time.

# **Contents**

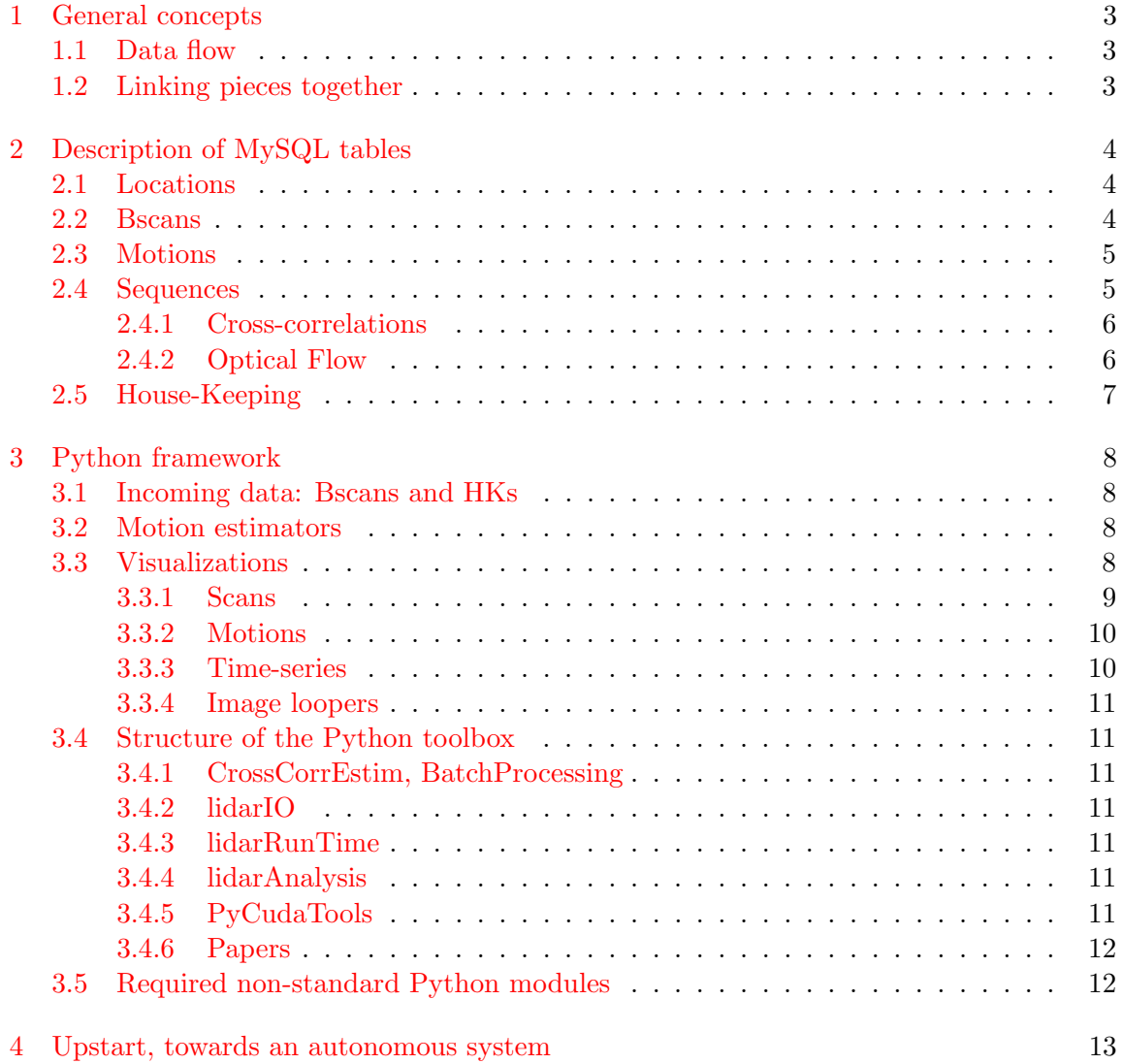

# List of Figures

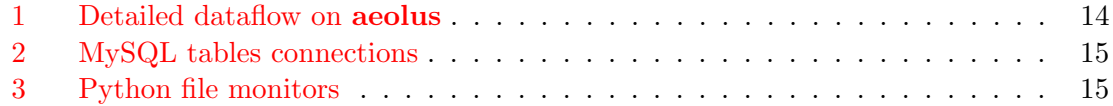

## <span id="page-2-0"></span>1 General concepts

## <span id="page-2-1"></span>1.1 Data flow

Here is the basic flow of a scan file and the corresponding motion estimates:

- (i) scan data is collected by real2 and stored as a single bscan file.
- (ii) this bscan is then transferred to aeolus.
- (iii) there, motion estimation will be performed by both CC (cross-correlations) and OF (optic flow) if a previous scan is available.
- (iv) results (NetCDF files) are finally written on aeolus file system.
- (v) (optional) visualizations of scan and motion are created and made available, on physics web server.

Figure [1](#page-14-0) gives a more detailed overview of the situation.

Remark 1. real2 must be able to transfer data to aeolus. Dedicated user account with limited permissions?

### <span id="page-2-2"></span>1.2 Linking pieces together

As the experiment lasts over several months, it is crucial to keep track of the recorded and estimated data in a simple, efficient and flexible way. First, let us roughly define four entities:

- each lidar *location* has its individual properties (latitude, longitude, etc.).
- each scan has its individual properties (type, location, date+time, duration, angles, etc.).
- each *motion* estimate, whether CC or OF, corresponds to a pair of scan.
- a sequence is a collection of motion estimates sharing identical estimation parameters (block size, regularization, ...).

Therefore, we propose to use an MySQL database of 7 tables to link scans, geographic location, motion estimates and their parameters (sequence) together:

• one table which contains the geographic information of the scanning origin (i.e. the location of the REAL);

- one table which contains the list of all scans;
- two tables, one for CC and one for OF which lists all estimates (of a given method) and links them to their respective scan pair and sequence;
- two tables, one for CC and one for OF which lists all sequences and the associated set of parameters.
- one table for the house-keeping files.

These tables and their connections are shown in Fig. [2.](#page-15-0)

# <span id="page-3-0"></span>2 Description of MySQL tables

[TODO] The whole database can be generated from the SQL file real lidar db.sql located in MySQL/ directory of the SVN. The structure of each table is listed below, as: column name; brief description; (data type).

**Remark 2.** Backscatter profiles are timed with sub-second precision. However, the precision of the date/time objects used by  $MySQL$  is limited to the second. This date/time information (in the database) is precise enough to sort scans, or to select the scans over a given time range. It should not be used for precise timing; instead the complete date/time information should be read directly from the bscan.

## <span id="page-3-1"></span>2.1 Locations

id unique ID of the scanning origin's location (int);

**latitude** latitdude of the scanning origin (double);

**longitude** longitude of the scanning origin (double);

altitude altitude (meters above sea level) of the scanning origin (double);

description a description of the REAL's location (text);

## <span id="page-3-2"></span>2.2 Bscans

id unique ID of the scan (int);

**path** path to the bscan file (text);

**location id** ID of the scanning origin's location (int);

type scan type (PPI, RHI or STARE) (enum);

start\_time  $date{+time}$  of the first record (datetime); end time date+time of the last record (datetime); start\_azimuth azimuth of the first record (degrees) (float); end\_azimuth azimuth of the last record (degrees) (float); **start elevation** elevation of the first record (degrees) (float); **end elevation** elevation of the last record (degrees) (float); num records number of records (int); num ranges number of range samples per record (int); range zero first range value (meters) (float); **range\_step** distance between samples (meters) (float);

## <span id="page-4-0"></span>2.3 Motions

The two tables (CC, OF) are identical:

id unique ID of the estimate (int);

**path** path to the NetCDF file (text);

**bscan0** id id of scan at time t0 (int);

**bscan1 id** id of scan at time t1 (int);

**sequence id** id of the sequence to which this scan belongs (int);

start time date+time of the first record in scan t0 (datetime);

end time date+time of the last record in scan  $t1$  (datetime);

## <span id="page-4-1"></span>2.4 Sequences

Each estimator has its own set of parameters, so tables differ.

#### <span id="page-5-0"></span>2.4.1 Cross-correlations

id the unique id of the sequence (int);

- **grid\_cell\_width** length of sides of each square cell in the profile grid (meters) (float);
- **interrogation\_block\_width** length of sides of each square tile extracted for cross correlation (meters) (float);
- **vector spacing** distance between vectors spaced out in a uniform rectangular grid (meters) (float);
- **max\_scan\_radius** maximum distance from the lidar to the edge of the scan (meters) (float);

## <span id="page-5-1"></span>2.4.2 Optical Flow

id the unique id of the sequence (int);

**num moment** number of vanishing moment of the wavelet (int);

num decomposed number of scales considered (int);

**num estimated** number of scales estimated (int);

**num initialized** number of scales initialized, with the pyramid (int);

**smooth kernel** sigma value for the gaussian smoothing kernel [pixel] (float);

 $num\_pyramid\_step$  number of pyramid steps  $(int);$ 

**scale X** scaling factor along X in the pyramid  $[\%]$  (float);

**scale Y** scaling factor along Y in the pyramid  $[\%]$  (float);

regularization regularization scheme (int);

**alpha\_regularization** regularization parameter alpha  $(f$ loat);

robust\_function robust M-estimator (int);

sigma\_robust robust parameter sigma (float);

 $\dim X$  dimension of region of interest (ROI) along X [pixel] (int);

 $dim_Y$  dimension of ROI along Y [pixel] (int);

**offset**  $X$  horizontal offset of ROI from top-left border [pixel] (int);

**offset** Y vertical offset of ROI from top-left border [pixel] (int); cut\_values cut values before estimation (tinyint); val\_min minimum value [signal unit] (float); **val\_max** maximum value  $[signal unit]$  (float); histogram correct histograms before estimation (int); **normalize\_values** normalize values to  $[0,1]$  before estimation (tinyint);

## <span id="page-6-0"></span>2.5 House-Keeping

id ID of house keeping entry (int);

datestring Date and time of house keeping entry (datetime);

**1\_064\_energy** 1.064 energy (float);

**1.544 energy**  $1.544$  energy (float);

eff\_percent  $EFF % (float);$ 

shots Number of shots (int);

cell\_temp Raman cell temperature (float);

cell pres Raman cell pressure (float);

**lsr\_temp** Laser temperature (float);

tbl\_temp Table temperature (float);

**rm\_temp** Room temperature (float);

**fl\_shots** Flashlamp shots  $(int);$ 

fl\_volts Flashlamp voltage (float);

long ang Long ang (double);

 $trans_$ ang  $Trans_$ ang  $(double);$ 

ups\_power UPS power (double);

centx loc CentX loc (double);

centy loc CentY loc (double);

radius Radius (double);

process length Process Length (double);

**location id** ID of current location of REAL (int);

## <span id="page-7-0"></span>3 Python framework

## <span id="page-7-1"></span>3.1 Incoming data: Bscans and HKs

Incoming data consists of bscans and house-keeping files (HKs). These files are regularly transferred to aeolus by SFTP to a temporary directory REAL sftp. Two python scripts (one for bscans, another one for HKs) monitor this directory. Their role is to record the new files into the appropriate tables of the database, and to move them from REAL sftp to their destination in REAL bscans or REAL house keeping. Figure [3](#page-15-1) illustrates this process.

## <span id="page-7-2"></span>3.2 Motion estimators

## <span id="page-7-3"></span>3.3 Visualizations

The Python Toolbox provides a few high-level visualization tools wich can be used for both post-processing and real-time. Note that these tools cannot possibly handle every situation; for the most specific cases custom versions should be developped from the low-level modules – See Sect. [3.4.](#page-10-1)

<span id="page-7-6"></span>Remark 3. For interactive, on-screen display to be available with --show, a valid \$DISPLAY must be set – either a monitor or X-redirection through SSH. Otherwise, image-file export only is allowed. Note that using interactive display through network (SSH) can be fairly slow if the bandwith does not keep up and/or as the complexity of the plot increases.

<span id="page-7-7"></span>**Remark 4.** In the following, date-time arguments are specified in  $UTC<sup>1</sup>$  $UTC<sup>1</sup>$  $UTC<sup>1</sup>$ , following the format "year-month-day hour:min:sec", e.g. "2013-03-02 01:18:22".

<span id="page-7-8"></span>Remark 5. When file transfer to distant directory is available, SSH authentication based on public-private keys<sup>[2](#page-7-5)</sup> must be available for the given user. Password-based authentication is NOT possible.

<span id="page-7-4"></span> $1$ universal time coordinates - [http://en.wikipedia.org/wiki/Coordinated](http://en.wikipedia.org/wiki/Coordinated_Universal_Time)\_Universal\_Time.

<span id="page-7-5"></span><sup>&</sup>lt;sup>2</sup>See [http://en.wikipedia.org/wiki/Secure](http://en.wikipedia.org/wiki/Secure_Shell#Definition)\_Shell#Definition.

#### <span id="page-8-0"></span>3.3.1 Scans

Scans can be visualized, either on-screen (interactive, see Rem. [3\)](#page-7-6) or by PNG images (static) using *viewScan.py* script. The main modes are:

- Single scan, with database: picks the first scan after given date (see Rem. [4\)](#page-7-7), -tmin DATETIME.
- Sequence of scan, with database: scans comprised between two dates, -tmin DATETIME\_MIN -tmax DATETIME\_MAX.
- Real-time visualization, with database, --standby.
- Single scan, from bscan file, -s PATH/TO/BSCAN.

Scans of a given type only (PPI, RHI) can be selected with -t SCANTYPE. The local directory where images will be written is given with -o PATH. If omitted, no output. A *distant* directory can be specified with  $-d$ **o** LOGIN@HOST:DISTANT\_PATH – see Rem. [5.](#page-7-8) Various options modify scan aspect (e.g., domain, units, grid, colors, range of data). In particular, --no-filter disables median filtering. The resolution of output images is controled by --style STYLE. By default, a web-compatible image is generated. Other choices include '720p' for HD-ready, '1080p' for full-HD, 'print' for print-compatible resolution.

Typical work run: basic on-screen display of a single PPI scan at a given time, no file output.

python viewScan.py -t PPI --show -tmin "2013-10-23 23:30:31"

Typical post-processing run: a 1-hour, full-HD sequence of unfiltered RHIs, with constrainted domain, units in km and custom data range.

```
python viewScan.py -t RHI --no-filter --km --clim 33.0 45.0 \
-xmin 0 -ymin 0 -xmax 5000 -ymax 2500 \setminus-o /tmp -style 1080p \
-tmin "2009-09-10 14:30:00" -tmax "2009-09-10 15:30:00"
```
Typical real-time run: PPIs only, with (image) SNR, local time, grid and rings, and transfer to remote server.

```
python viewScan.py --standby -t PPI --grid --ring --ptz \
--snr --imgsnr -o /tmp -do LOGIN@physics.csuchico.edu:/tmp
```
## <span id="page-9-0"></span>3.3.2 Motions

#### <span id="page-9-1"></span>3.3.3 Time-series

Time-series of wind speed and direction and their rolling means can be plotted using liveSeries.py script. The script can handle up to three series simultaneously among OF, CC and Doppler (when available). It works both for real-time analysis or postprocessing. Note that on-screen display is not available at the moment, only PNG images output. The main parameters are:

- --OFseqID ID, --CCseqID ID the ID number, in the database, of the motion sequence for optic flow and/or cross-correlations, respectively.
- $-x0$  X,  $-y0$  Y the coordinates  $(X, Y)$  for where OF, CC estimates are probed, in [meter]. Make sure these coordinates belong to the scan domain! By default, they point to the Doppler location (382, 1475).
- --doppler enable display of Doppler data, if available.
- -heigh HEIGHT the height in [meter] of Doppler data.
- --start DATETIME the beginning of the time-series. If omitted, starts at current time and enables real-time display.
- $-$ span SPAN the length of the time-series, in hours.
- -localOut LOCAL\_FILE.PNG, -distantOut DISTANT\_DIR the local file and optionally distant file (see Rem. [5\)](#page-7-8).
- --coherenceCheck discards outliers based on temporal coherence. Very efficient with isolated outliers.
- $-$ style "stat" makes a scatter plot of *instantaneous* speed and direction values instead of time-series. Note that it requires 2 series.

Other options include the length of time-averaging window, the radius of space averaging area, other plotting styles, etc.

Typical post-processing run: a 10-hour period of OF and Doppler, in UTC, with outliers removal:

```
python liveSeries.py --OFseqID 59 --doppler --coherenceCheck \
-start "2013-09-17 16:00:00" --span 10 \
-localOut /tmp/series_20130917-160000_OF-Doppler.png
```
Typical real-time run: display OF and CC estimates at  $(x, y) = (1000, 1000)$  m for the last 12 hours, in local time (PTZ), transfer to remote server. In this mode, the script runs continuously and checks periodically for new data points. If any, the image is updated and saved. The script has to be stopped manually (CTRL-C, kill).

```
python liveSeries.py --OFseqID 10 --CCseqID 21 \
-x0 1000 -y0 1000 --span 12 --ptz \
-localOut /tmp/liveseries_OF-CC.png \
-distantOut LOGIN@physics.csuchico.edu:/tmp
```
### <span id="page-10-0"></span>3.3.4 Image loopers

- <span id="page-10-1"></span>3.4 Structure of the Python toolbox
- <span id="page-10-2"></span>3.4.1 CrossCorrEstim, BatchProcessing
- <span id="page-10-3"></span>3.4.2 lidarIO

#### <span id="page-10-4"></span>3.4.3 lidarRunTime

It also contains scripts used on aeolus for input data management during real-time operations (Sec. [3.1\)](#page-7-1):

bscan monitor.py handles bscan files from real2;

hk monitor.py handles house-keeping files from real2;

**csm\_monitor.py** handles CSM files from the Streamlines doppler lidar.

It also contains scripts used for visualizations, including during real-time operations:

**viewScan.py** visualize scans (Sec.  $3.3.1$ );

**viewMotion.py** visualize wind fields (Sec.  $3.3.2$ );

liveSeries.py time-series of wind speed and direction (Sec. [3.3.3\)](#page-9-1);

pngMonitor.py scan visualizations for PPI, RHI loopers on physics (Sec. [3.3.4\)](#page-10-0);

updateWebVisDB.py updates the CC data on physics for the Wind Visualization webapp;

updateOFWebVisDB.py updates the OF data on physics for the Wind Visualization webapp.

#### <span id="page-11-0"></span>3.4.4 lidarAnalysis

#### <span id="page-11-1"></span>3.4.5 PyCudaTools

This directory contains CUDA kernels and PyCuda interface modules:

CuMedianFilter low-pass and high-pass median filtering for scan pre-processing;

**CuPolarToRect** polar to cartesian interpolation on *regular grids*;

**CuScatteredInterp** nearest-neighbor interpolation for *scattered data*;

CuScanSNR image SNR computation.

Test/demo scripts are provided as well.

### <span id="page-11-2"></span>3.4.6 Papers

This directory contains scripts created (or adapted) specifically for a given paper/poster: AMS BLT 2014, JTECH on wavelets, cross-correlations, Chico experiment, . . .

#### <span id="page-11-3"></span>3.5 Required non-standard Python modules

The modules listed below are not part of the Python Standard Library, they must be installed in order to use the framework detailed above. Most of these modules are shipped with Python distributions such as ActivePython or Anaconda. Others can be installed by pip, or manually.

Matplotlib provides Matlab-like plotting and visualization capabilities. <http://matplotlib.org/>

- Mysql.connector for connections to MySQL database. <http://dev.mysql.com/downloads/connector/python/>
- NetCDF4 enables to handle NetCDF files. <https://code.google.com/p/netcdf4-python/>
- Numpy is the fundamental package for scientific computing. <http://www.numpy.org/>
- PyCuda is a CUDA wrapper for Python. <http://mathema.tician.de/software/pycuda/>
- PyEphem to compute sunset, sunrise times. <http://rhodesmill.org/pyephem/>

Pytz to deal with time zones conversions. <http://pytz.sourceforge.net/>

**Scipy** is a scientific library for advanced computations (e.g. filtering). <http://www.scipy.org/>

## <span id="page-12-0"></span>4 Upstart, towards an autonomous system

Ideally, the *acquisition-processing-visualization system* deployed for real-time operations (currently on aeolus) must be as autonomous as possible. In particular, it should handle the following situations *automatically*, without human intervention:

- be available as the system starts (typically after a reboot);
- maintain the critical mission;
- recover from crashes.

The critical mission is the reception, registration in database and direction of incoming bscans (and optionally, HKs), since the rest of the framework relies on the information provided by the database (and the expected location of files). These tasks are supervised by monitor scripts (Sec. [3.1\)](#page-7-1), they require the network and mysql services to be running. For now, the other tasks (motion estimation, all kinds of visualizations) are secondary. As long as the critical mission is maintained, they can be stopped and resumed anytime.

In the current deployment, points listed above are handled by creating services  $(a.k.a. jobs)$  using Upstart:<sup>[3](#page-12-1)</sup>

"Upstart [. . . ] handles starting of tasks and services during boot, stopping them during shutdown and supervising them while the system is running."

Upstart relies on Job Configuration Files that describes, for each job, things such as what to do and under what conditions. Typically, in our context, these elements are:

- start when mysql, network are running;
- respwan (restart) after a crash (up to a maximum number of times);
- set-up the environment (output directories,  $\log s$ , ...);

<span id="page-12-1"></span><sup>3</sup><http://upstart.ubuntu.com/>

• finally run the Python script with adequate parameters.

Examples of configuration files can be found in the Upstart/ directory of the SVN repository for the Python scripts used during real-times operations. These files are to be placed in the \$HOME/.init directory of the user in charge of running the services.

<span id="page-14-0"></span>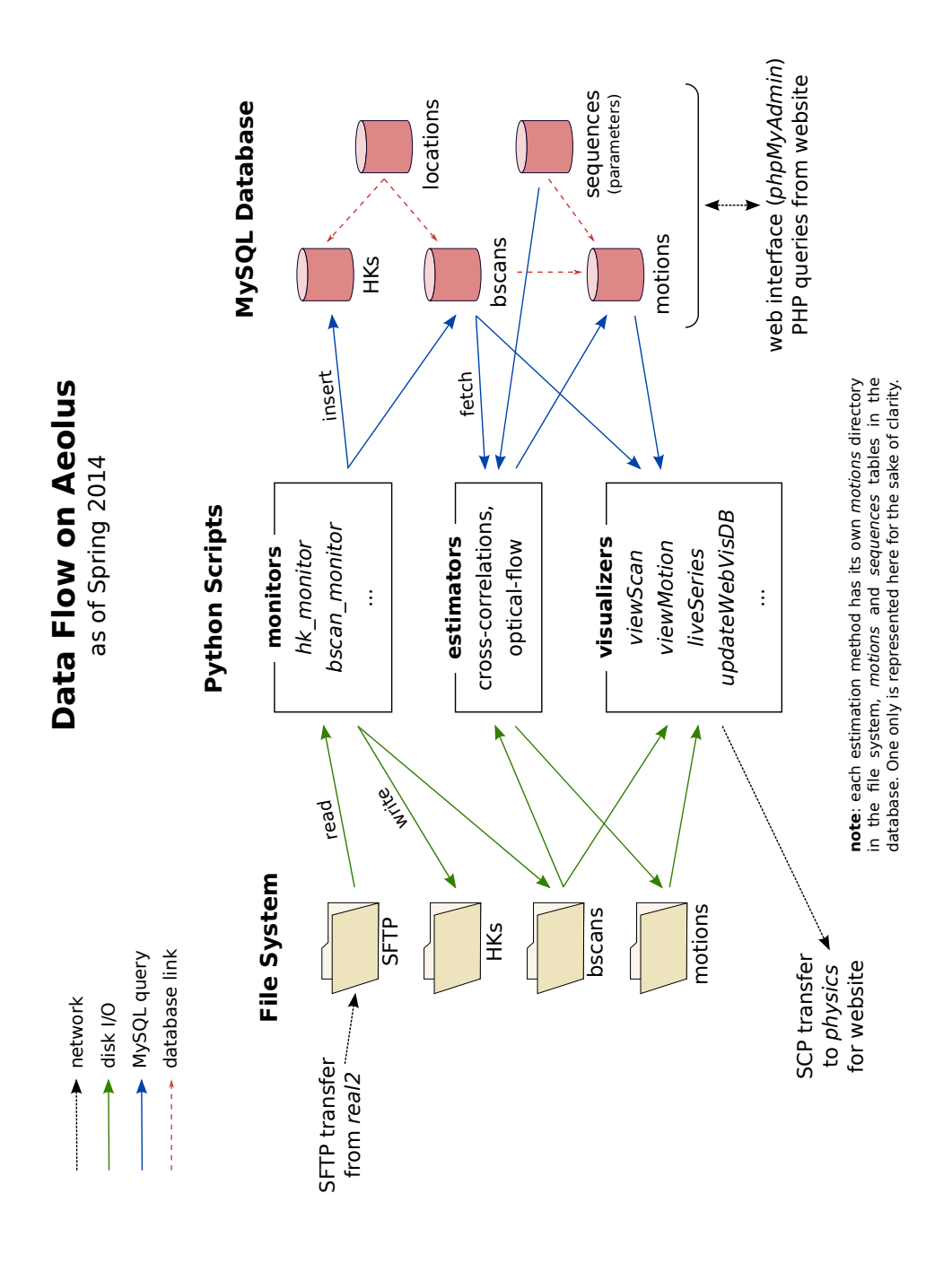

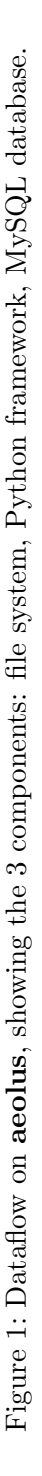

<span id="page-15-0"></span>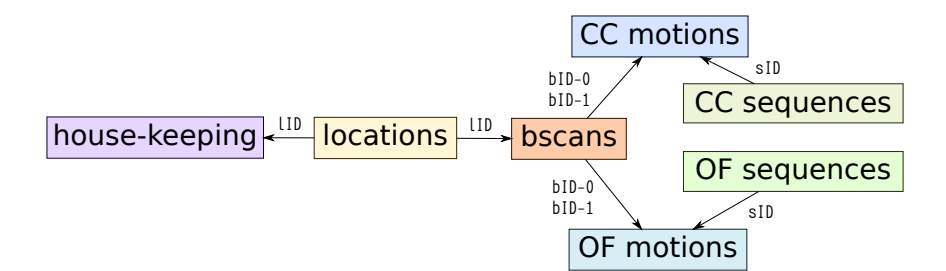

Figure 2: Schema of the 7 SQL tables. bID stands for bscan-ID, LID for location-ID, and sID for sequence-ID.

<span id="page-15-1"></span>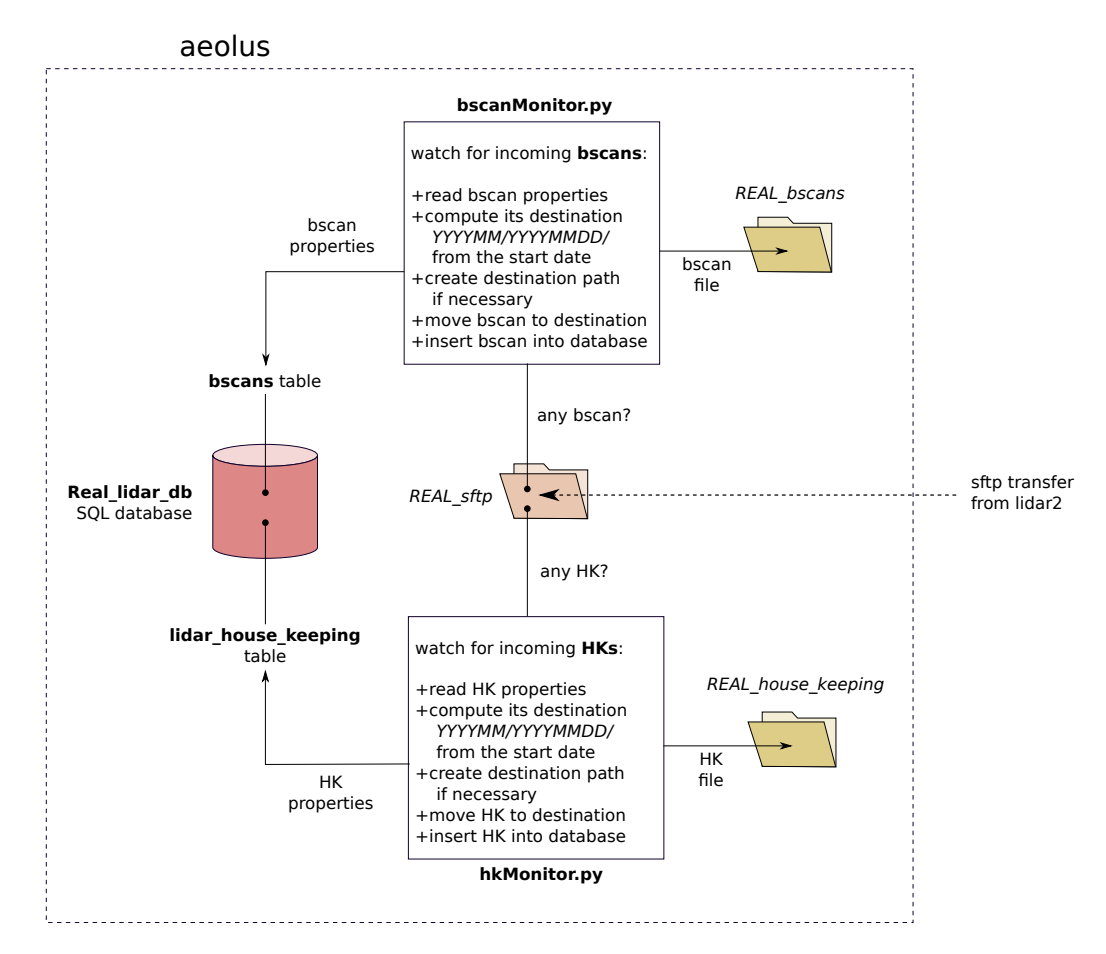

Figure 3: Schema of the input data process, showing the two monitoring scripts watching directory REAL sftp and processing incoming bscan and HK files.